# **METU CENG491 2015 FALL**

## *START-UP DOCUMENT*

**<G31P36>**

**Group Name: Malum**

**Project Name:** *Guideal*

#### **1. System Architecture**

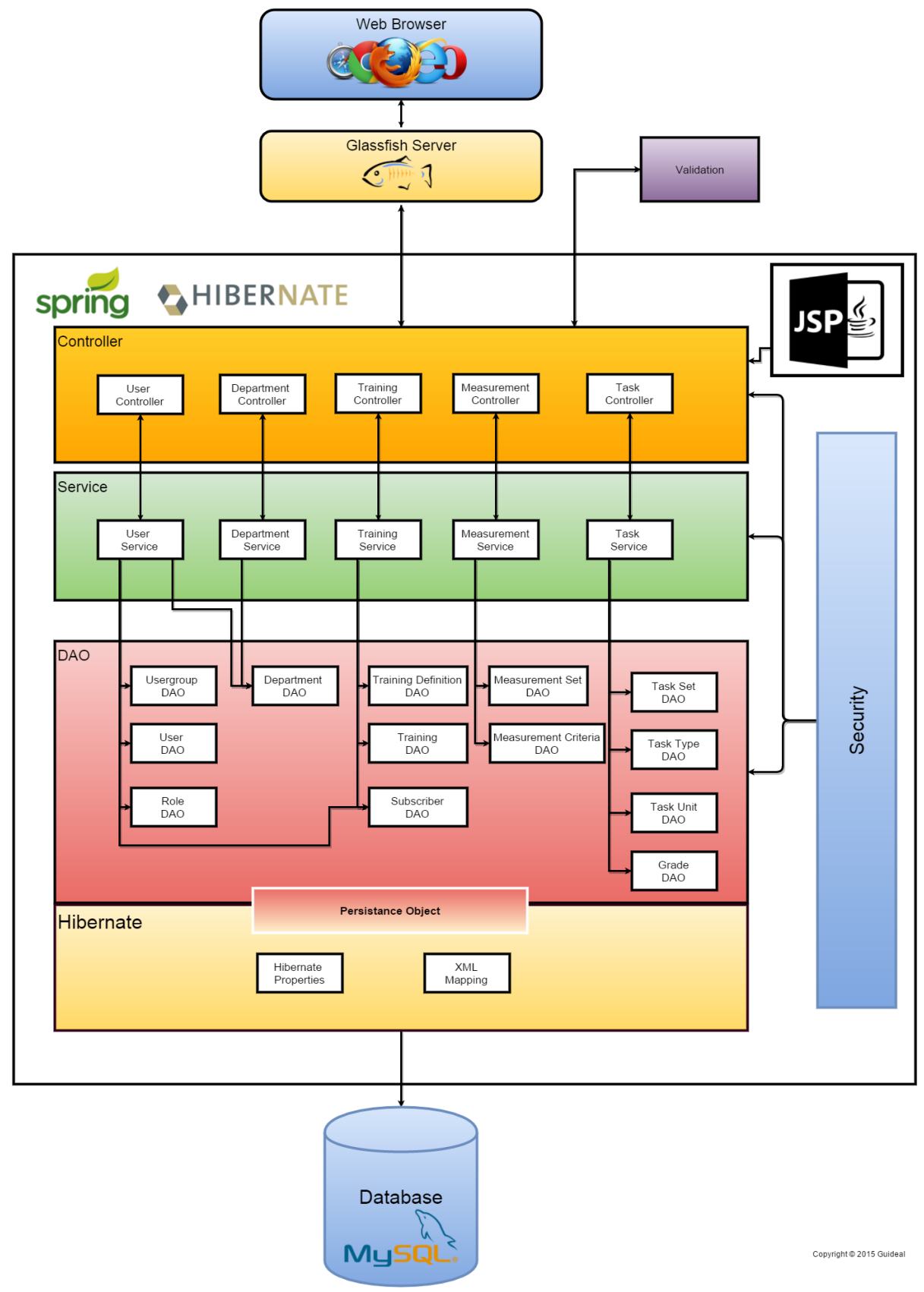

*Figure 1 : System Architecture*

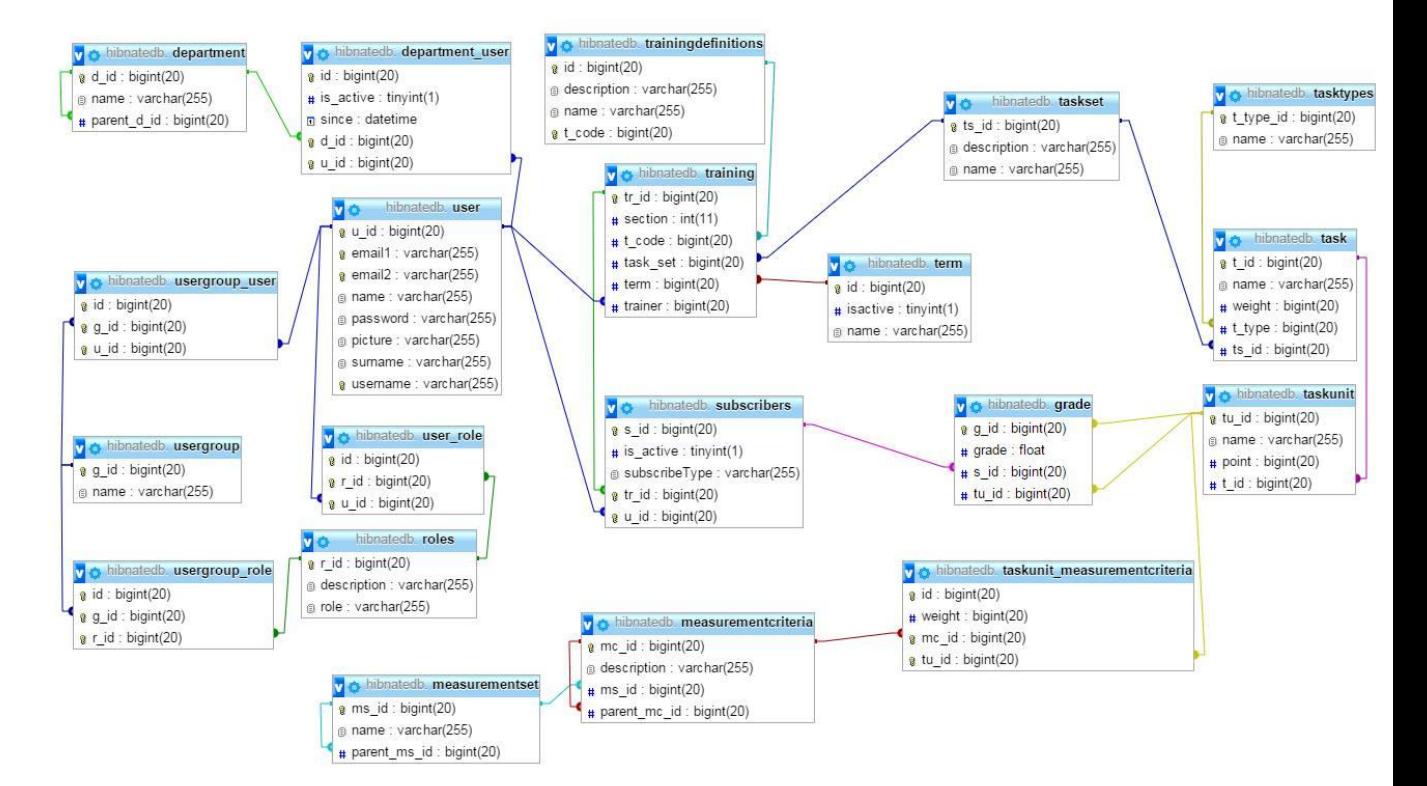

*Figure 2: Entity Relation Diagram*

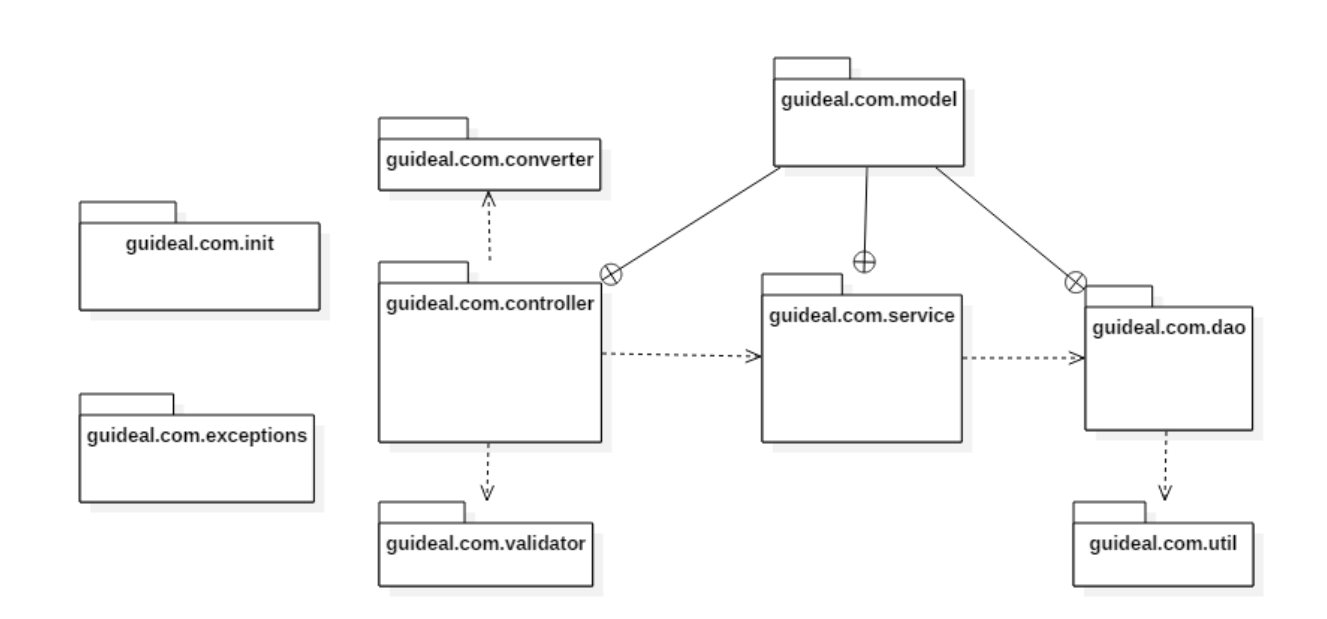

*Figure 3: Package Diagram*

Users will access our system by using web browsers. Our system will run on all modern web browsers. Users will send their requests via Glassfish Server and Java Server Pages(JSP).

When users enter our system, our java controller classes automatically handle requests by using services provided in model side and by sending results back to the view side. As you can see in *Figure1*, for each logical system we have one releated controller class. Therefore, each different logical request will be handled by different controller.

Our controller classes are responsible for URL-mapping, user authorization, form validation and calling related functions from service layer. After retrieving data from service classes, it sends the data to JSP and our JSP (view side) represents data to the user.

When it comes to service layer, we have 5 services just like in controller layer. Service layer is responsible for representing data which comes from DAO layer. Service layer provides related functions from DAOs and prepares the final data. Each service class and its related DAOs are shown in *Figure 1*. Also, service layer collaborates with controller layer when security in the application is considered.

Finally, our database and web base application is connected to database with DAO layer. Each DAO layer class is responsible for spesific table. DAO classes add, delete, update, get entites from database and execute many variable queries for variable needs.

Final picture is that, user sends requests from view layer (JSPs). Our controllers take them and validate them. After validation, releated functions from service layer are called by controllers. Service layer collects data from DAO layer. Meanwhile, DAO layer accesses database and gives desired data to service layer. When service layer represents data, it gives data to controller layer back. After that, controller layer meets user responds user request and waits for another user request.

In **Figure3**, we try to show our organization. In model package classes will represent our database entities (**Figure 2**). Other package names are self-explanatory and we already discuss about them.

#### **2. Tentative Time Plan**

 *Identify and itemize all tasks to be performed as a team in the first semester. Assign a unique TaskID for each task. Give a short name and brief description for each identified task.*

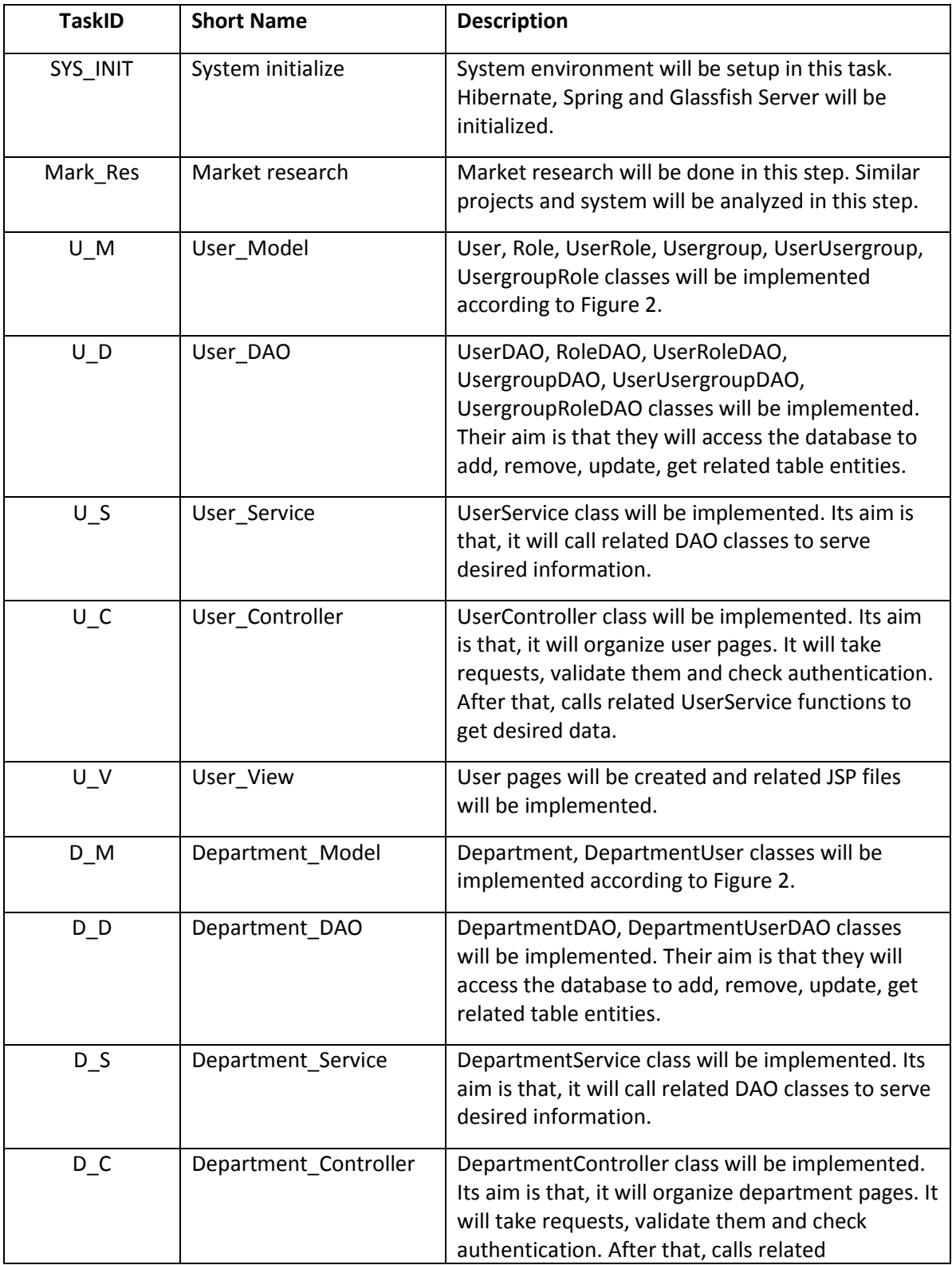

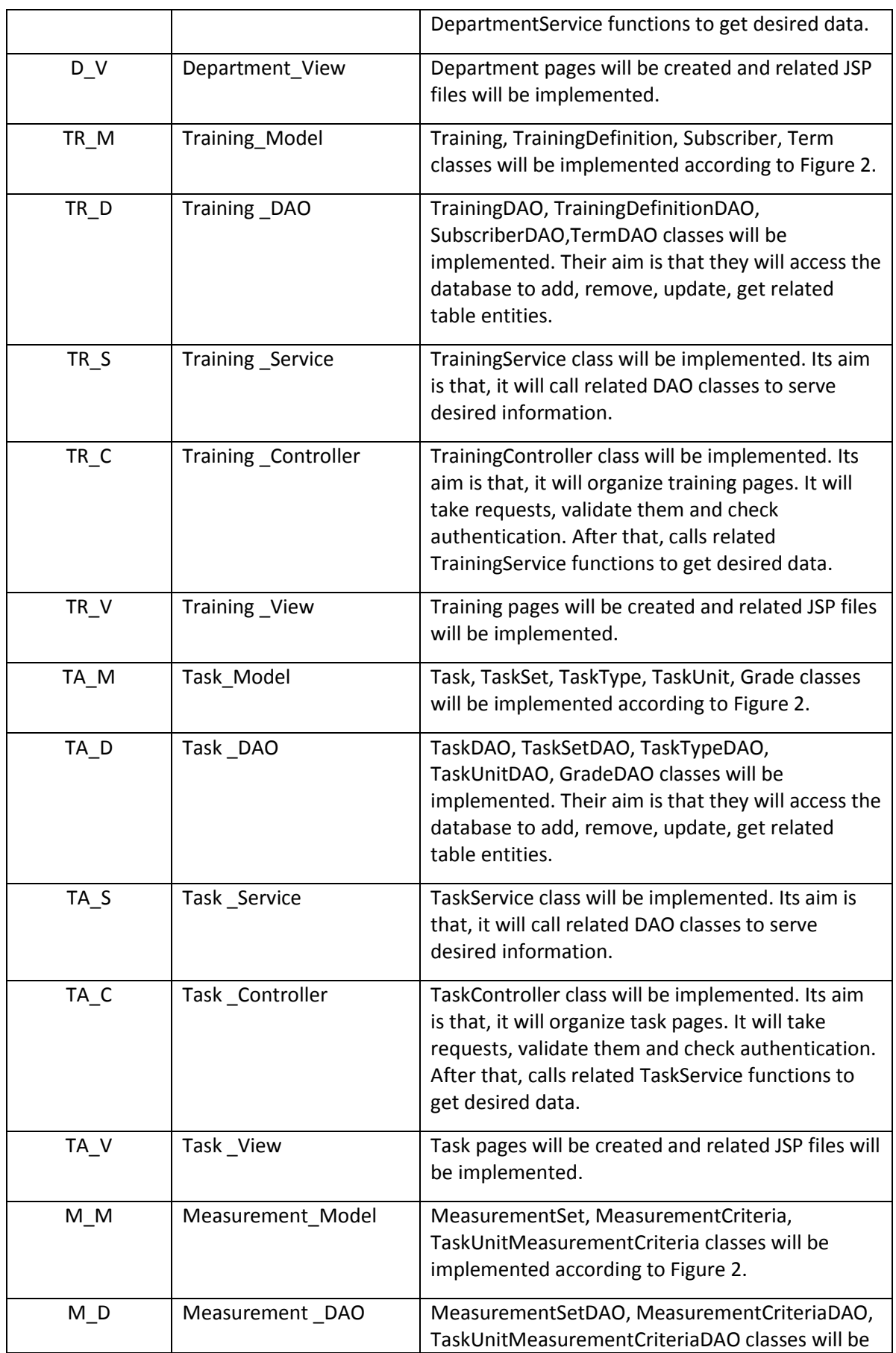

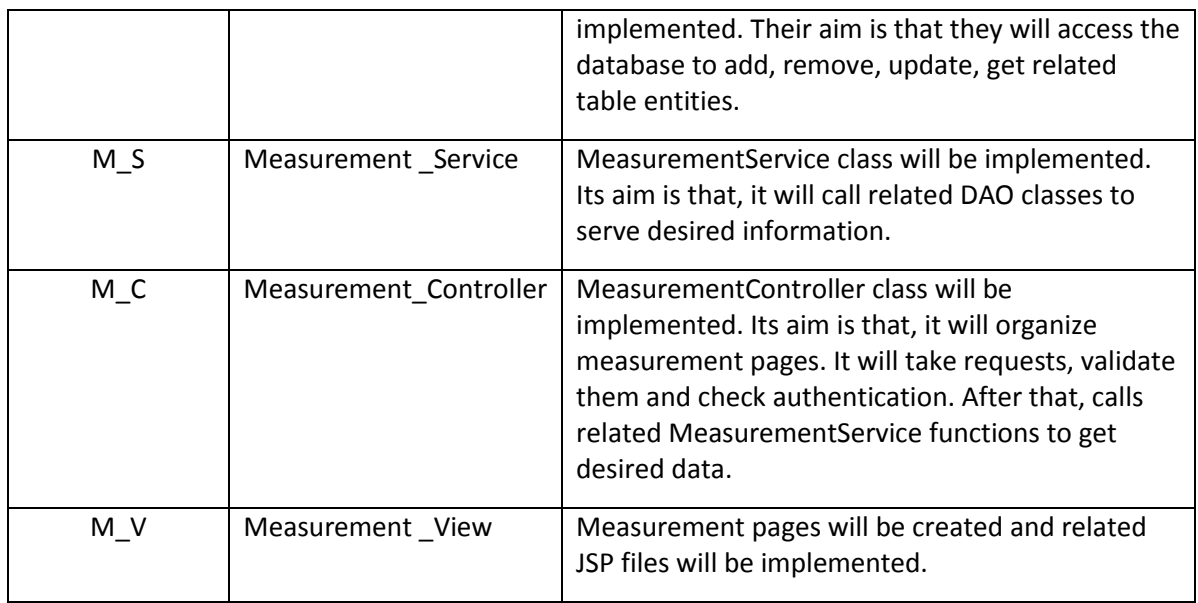

*Construct your time plan as a simplified Gantt chart, as shown in the following table.*

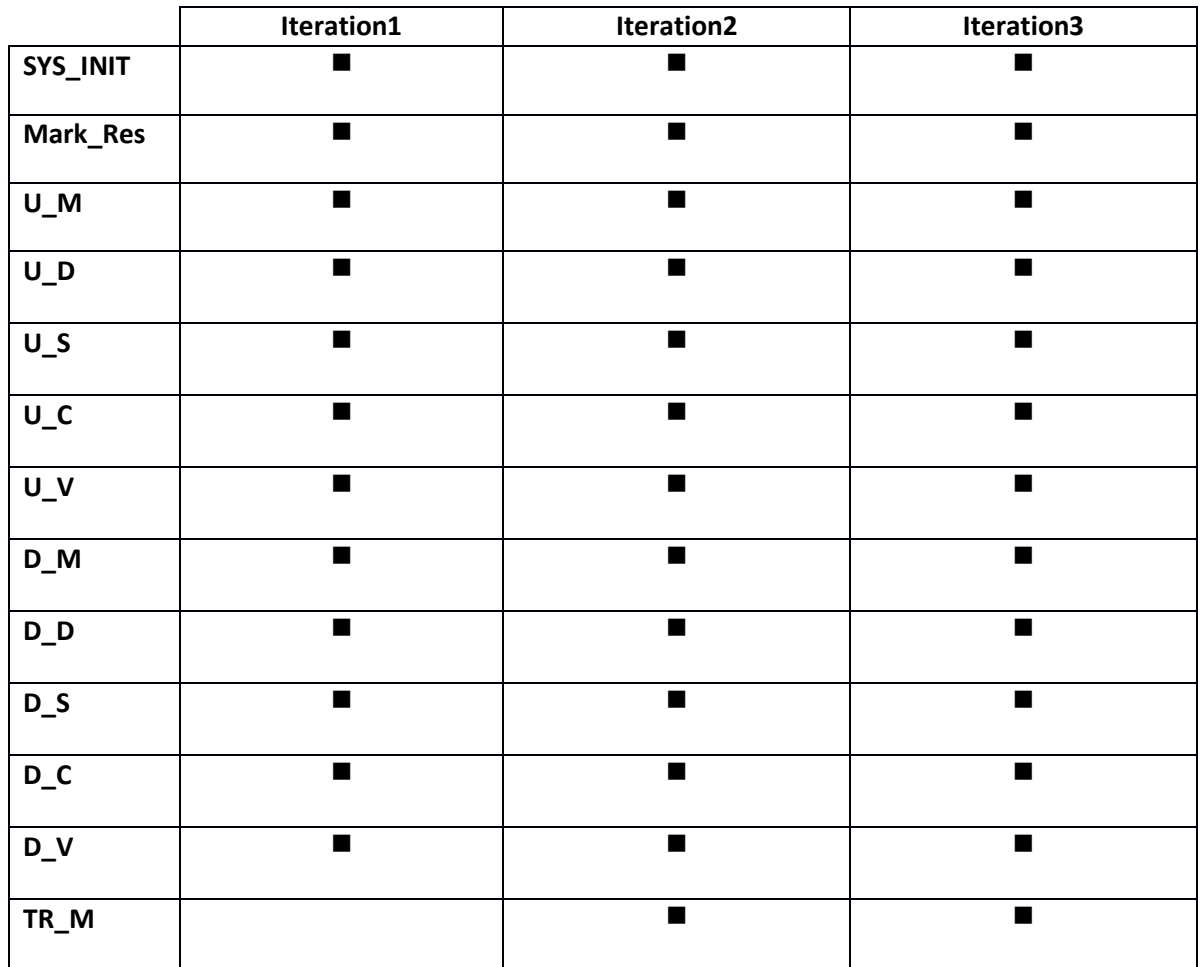

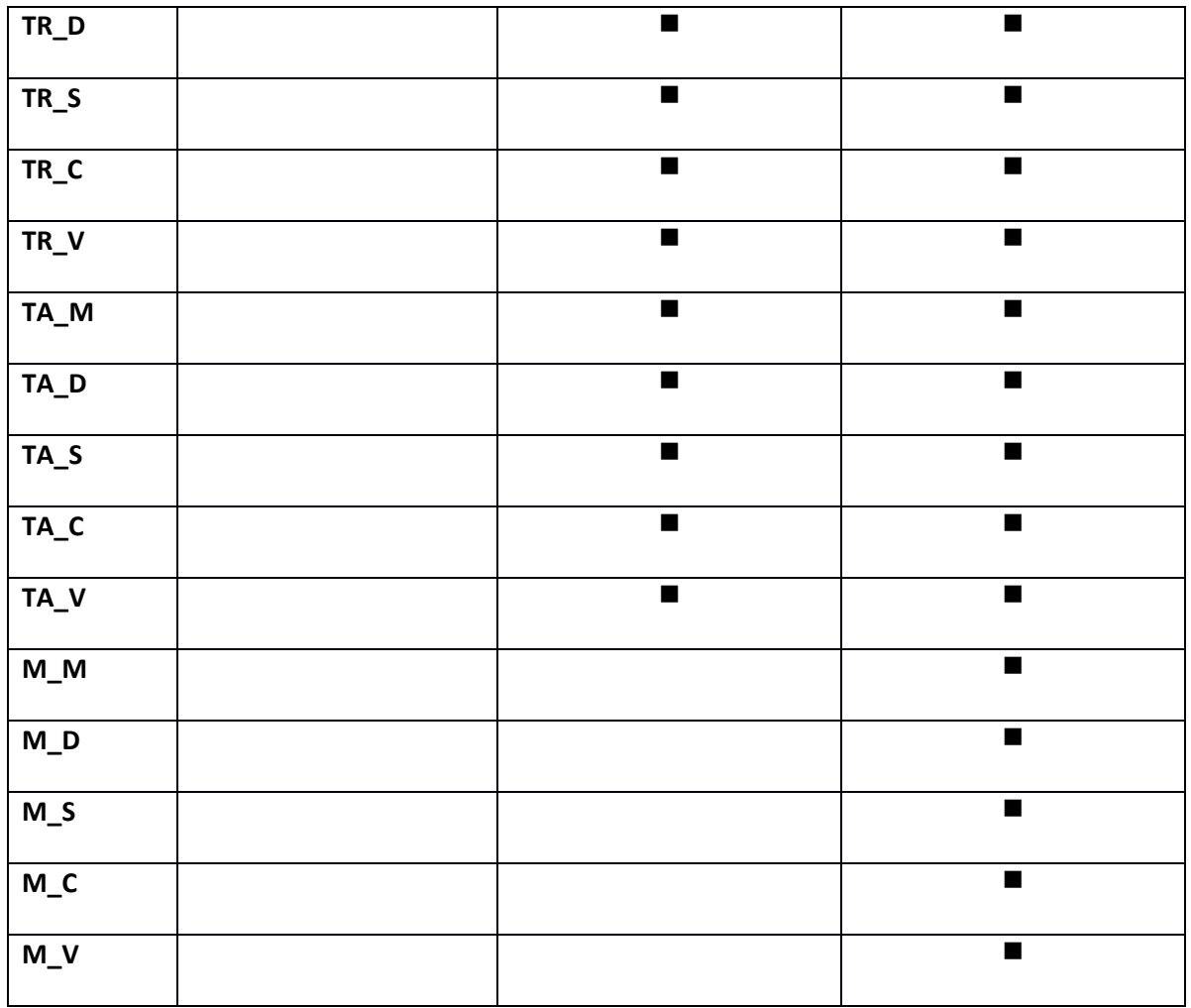

#### **3. Deliverables**

- *Identify and list all deliverables of your project for the first 3 sprints.*
- *A deliverable is some component or sub-component, which is running and demonstrable to your assistant and your supervisor. That deliverable is of course subject to improvement over time.*
- *Fill in the following table:*

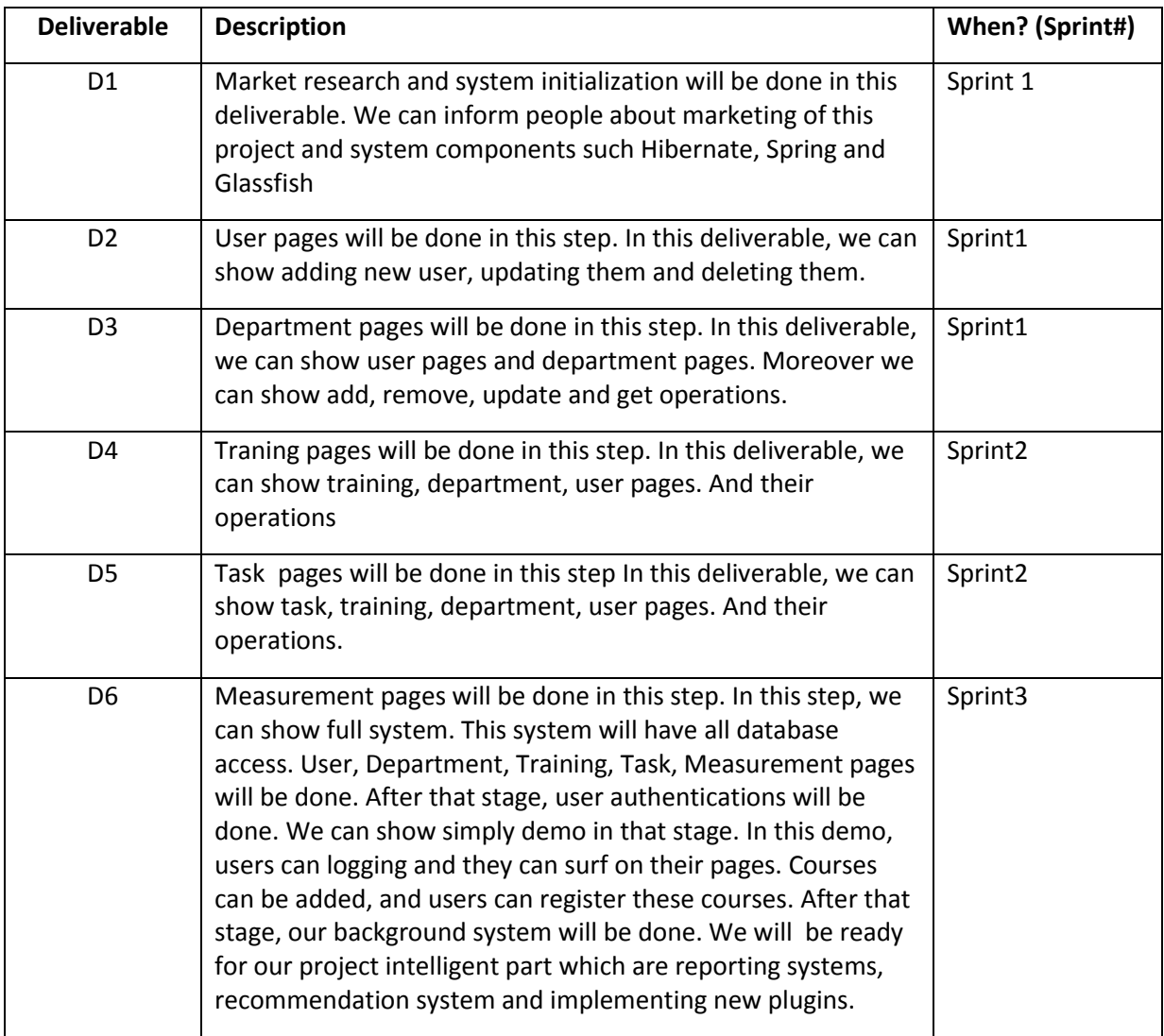

### **4. Workload Distribution**

Fill in the following table to distribute the workload for the first semester among your team members.

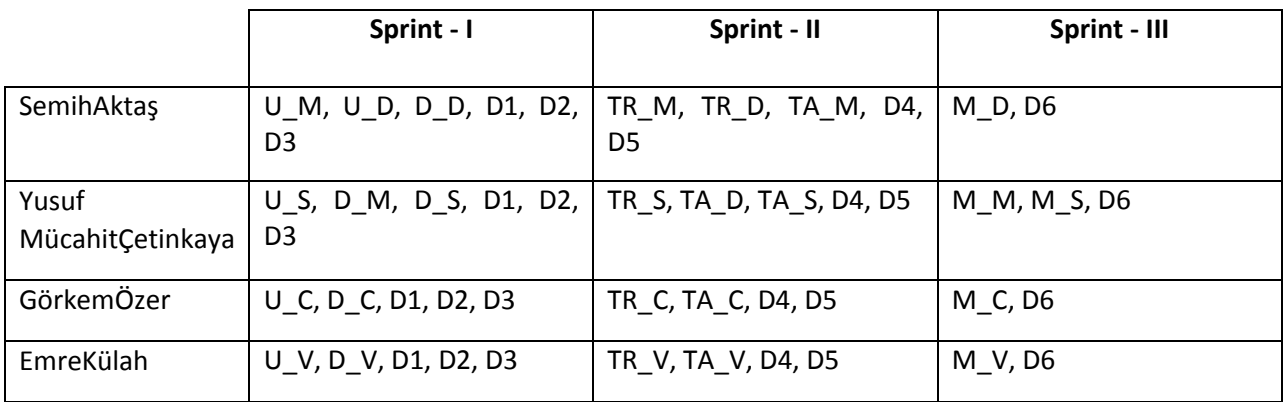

**Simply we are using MVC pattern.**

**Model ->SemihAktaş, Yusuf MücahitÇetinkaya**

**View ->EmreKülah**

**Controller ->GörkemÖzer**